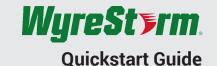

# **Setting up the Webcam**

#### FOR PLACEMENT ON A MONITOR

**1.** Place your webcam on a computer, laptop or monitor at a position or angle you desire.

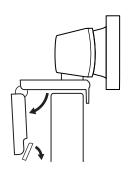

2. Adjust the webcam to make sure the foot on the universal mounting clip is flush with the back of your device.

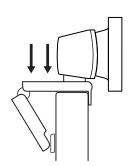

**3.** Manually adjust the webcam up/down to the best position to frame yourself.

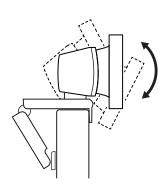

#### FOR PLACEMENT ON A TRIPOD\*

1. Locate the M12 tripod thread on the bottom of the webcam.

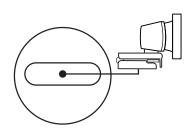

\* Tripod not included

**2.** Secure the webcam on your tripod by twisting it into the M12 thread.

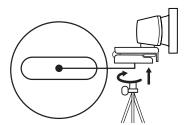

Place your webcam with the tripod anywhere you desire to the best position to frame yourself.

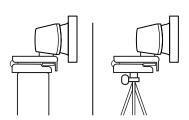

# CONNECTING THE WEBCAM\*

Plug the webcam into an available USB port on your computer.

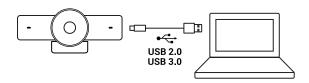

\* For best performance, connect the FOCUS 200 to a USB 3.0 port

#### SUCCESSFUL CONNECTION

Teh LED activity light will light when the webcam is in use by an application.

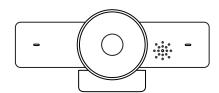

#### **CAMERA SOFTWARE (ONLY APPLICABLE FOR FOCUS 200 MODELS)**

The Focus 200 has its own control software that can be accessed through the WyreStorm management suite. To download the most up to date version of this software, visit wyrestorm.com/support/management-suite

# **Software Device Setup**

## **Connecting To Zoom**

To connect the WyreStorm Focus Webcam to your Zoom software, first navigate to your settings pane which can be found by clicking the gear icon in the top right hand corner, then click on the Video tab. Here you can change the camera device by using the dropdown menus. Select WyreStorm Focus Webcam under the applicable options.

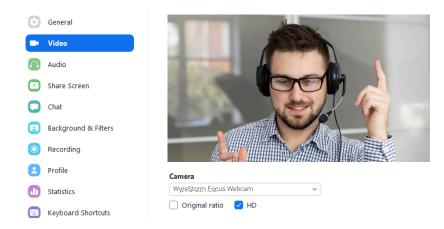

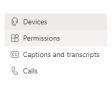

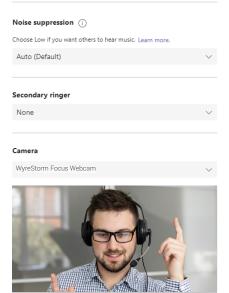

### **Connecting To Microsoft Teams**

To connect the WyreStorm Focus Webcam to your Microsoft Teams software, first navigate to your settings pane which can be found by clicking on your display image in the top right hand corner, then click on the devices tab. Here you can change the camera device by using the dropdown menus. Select WyreStorm Focus Webcam under the applicable options.

# **Specifications**

|                               | FOCUS 100                                                | FOCUS 200                           |
|-------------------------------|----------------------------------------------------------|-------------------------------------|
| Video                         |                                                          |                                     |
| Outputs                       | 1x USB 2.0 Type A (Fixed Cable)                          | 1x USB 3.0 Type C Female            |
|                               |                                                          | 1280x720p @90Hz                     |
| Video Resolutions (Max)       | 1920x1080p @30Hz                                         | 1920x1080p @60Hz                    |
|                               |                                                          | 3840x2160p @30Hz                    |
| Output Video Encoding         | MJPEG/YUV2/H.264   UVC 1.0                               | MJPEG/YUV2/H.264/H.265   UVC 1.1    |
| Camera and Sensor             |                                                          |                                     |
| Lens                          | F2.8                                                     | F2.8                                |
| Sensor                        | 1/3.08", CMOS, Effective Pixel: 2.0M                     | 1/2.7", CMOS, Effective Pixel: 8.0M |
| Shutter                       | 1/30s ~ 1/10000s                                         | 1/30s ~ 1/10000s                    |
| White Balance                 | Auto                                                     | Auto                                |
| Backlight Compensation        | Supported                                                | Supported                           |
| DNR (Digital Noise Reduction) | Supported                                                | Supported                           |
| Viewing Angle                 | Diagonal: 100°                                           | Diagonal: 106°                      |
| ePTZ                          | Not Supported                                            | Supported   8x Zoom                 |
| HDR (High Dynamic Range)      | Not Supported                                            | Supported                           |
| Power                         |                                                          |                                     |
| Power Supply                  | USB 5V 0.5A                                              | USB 5V 1A                           |
| Power Consumption             | 1.2w                                                     | 2w                                  |
| Environmental                 |                                                          |                                     |
| Operating Temperature         | 32°F ~ 104°F (0°C ~ 40°C), 10% ~ 90%, non-condensing     |                                     |
| Storage Temperature           | -4°F to ~ 140°F (-20°C ~ +60°C), 10% ~ 90%, non-condensi | ng                                  |
| Dimensions and Weight         |                                                          |                                     |
| Length x Width x Height       | 140mm/5.51in x 33mm/1.29in x 45mm/1.77in                 |                                     |
| Weight                        | 0.03kg/0.06lbs                                           |                                     |
| Regulatory                    |                                                          |                                     |
| Safety and Emission           | CE FCC RoHS RCM EAC                                      |                                     |

Note: WyreStorm reserves the right to change product specification, appearance or dimensions of this product at any time without prior notice.

## **Troubleshooting**

## No or Poor Quality Picture (snow or noisy image)

- Verify the WyreStorm Focus webcam has been selected in your meeting software's device settings
- · Verify that all connections are not loose and are functioning properly
- Try using a different USB port on your computer (Focus 200 requires a USB 3.0 port to capture at 4K)
- Remove any intermediate devices such as USB hubs, extension cables or switchers

### In the Box

1x WyreStorm Focus Webcam 1x Privacy cover

## **Warranty Information**

WyreStorm Technologies LLC warrants that its products to be free from defects in material and workmanship under normal use for a period of two (2) years from the date of purchase. Refer to the Product Warranty page on wyrestorm.com for more details on our limited product warranty.

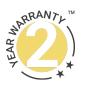